$\Box$ 

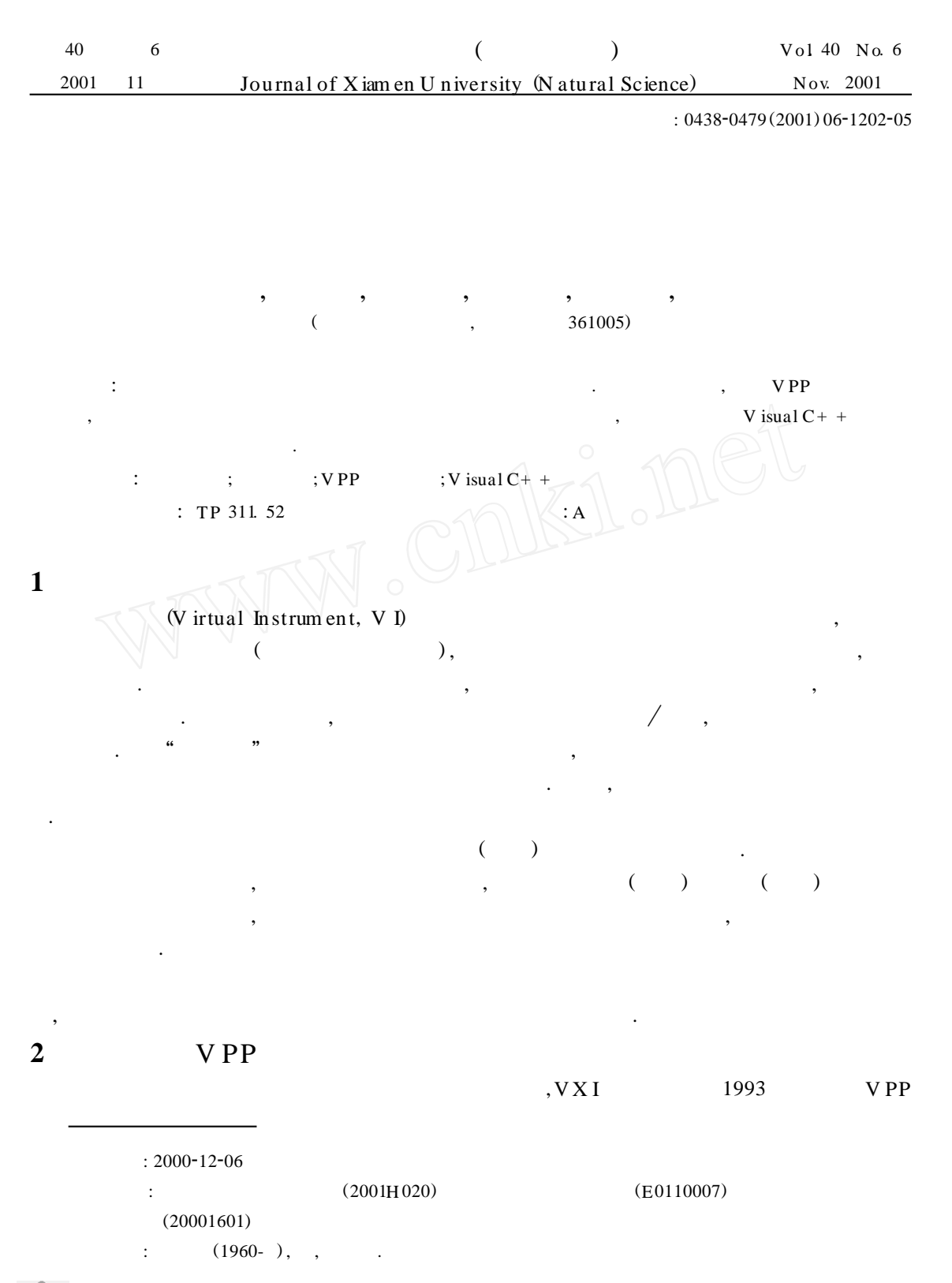

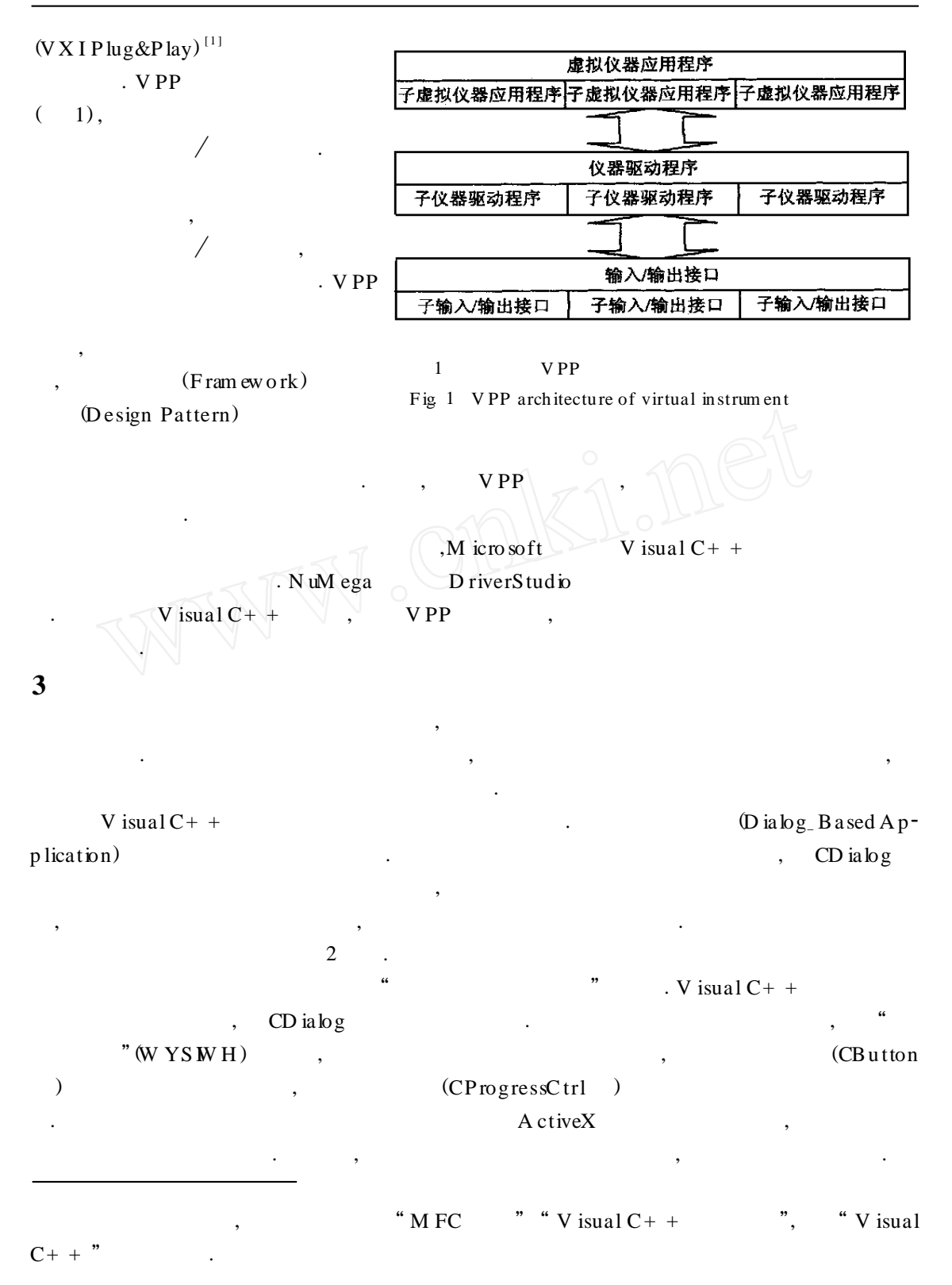

© 1994-2006 China Academic Journal Electronic Publishing House. All rights reserved. http://www.cnki.

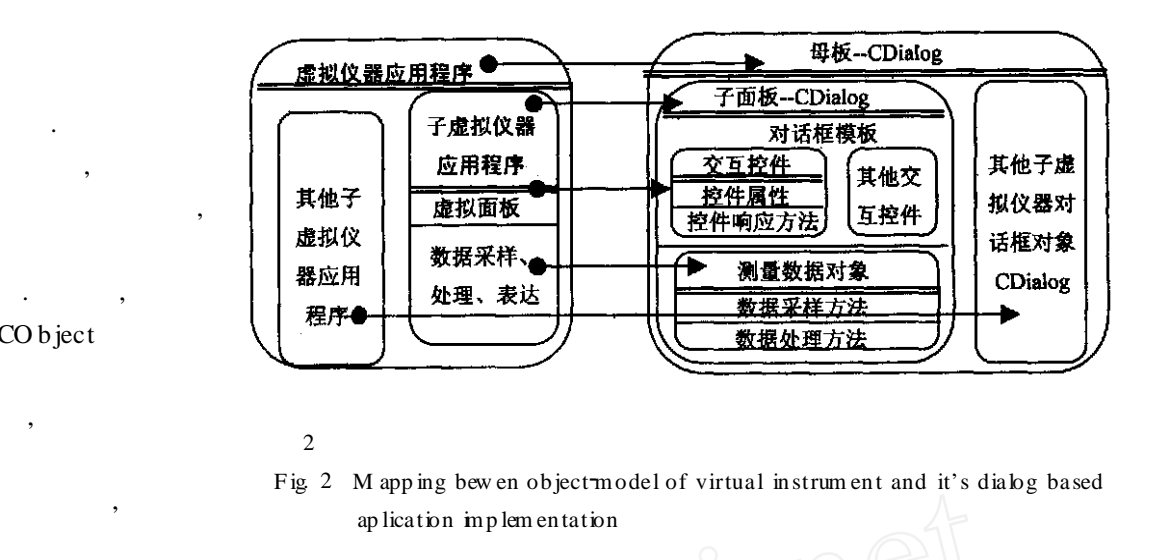

## CO b ject

 $\mathcal{A}$ ,  $\mathcal{A}$  ,  $\mathcal{A}$  and  $\mathcal{A}$  ,  $\mathcal{A}$  rray  $\mathcal{A}$  ist ,

 $V$  isual  $C + +$  CF ile

CA rch iv  $\mathbf{C}$  rch iv  $\mathbf{C}$  is used to  $\mathbf{C}$ . V isual  $\mathbf{C}$  +  $\mathbf{C}$ DAO ODBC ADO

常用的办法.

态性有助于接口的规范化和自由扩展.

是消息驱动的, 一般要使用自定义消息技术. 消息发送有两种方式: SendM essage Po stM es<sup>2</sup> sage. RegisterW indowM essage

 $\Lambda$  in  $\Lambda$  in  $\Lambda$ 

它们支持复杂类的动态填加. 由于测量的数据量一般都比较大, 全局对象和共享内存文件也是

 $\overline{\phantom{a}}$ . The discrete discrete discrete discrete discrete discrete discrete discrete discrete discrete discrete discrete

 $\overline{\phantom{a}}$  $\mathcal{M}(\mathcal{M})$  $\hspace{0.1cm}$ ;  $\hspace{0.1cm}$ ;  $\hspace{0.1cm}$  $,$ 

虚拟仪器的交互操作非常自由, 而且一些操作可以并行, 例如数据采样和数据处理并行, CW inThread

W in 32 A P I LoadCurror

 $CW$  nd: : Enab leW indow,  $CW$  nd: : ShowW indow

 $CD$  iag  $log$   $\hspace{1cm}$ ,

控件来挂起部分交互操作.

以消息作用网为媒介来实现的.

 $\text{(SD I)}$   $\text{(MD I)}$   $\text{(V iew / Doc)}$ 

(a)  $\sqrt{C$ Fo m V iew V iew  $\sqrt{C}$  iew  $\sqrt{C}$ ,  $\sqrt{C}$  and  $\sqrt{C}$  iew  $\sqrt{C}$ ,  $\sqrt{C}$  and  $\sqrt{C}$  and  $\sqrt{C}$  and  $\sqrt{C}$  and  $\sqrt{C}$  and  $\sqrt{C}$  and  $\sqrt{C}$  and  $\sqrt{C}$  and  $\sqrt{C}$  and  $\sqrt{C}$  and  $\sqrt{C}$  and  $\sqrt{C}$  a

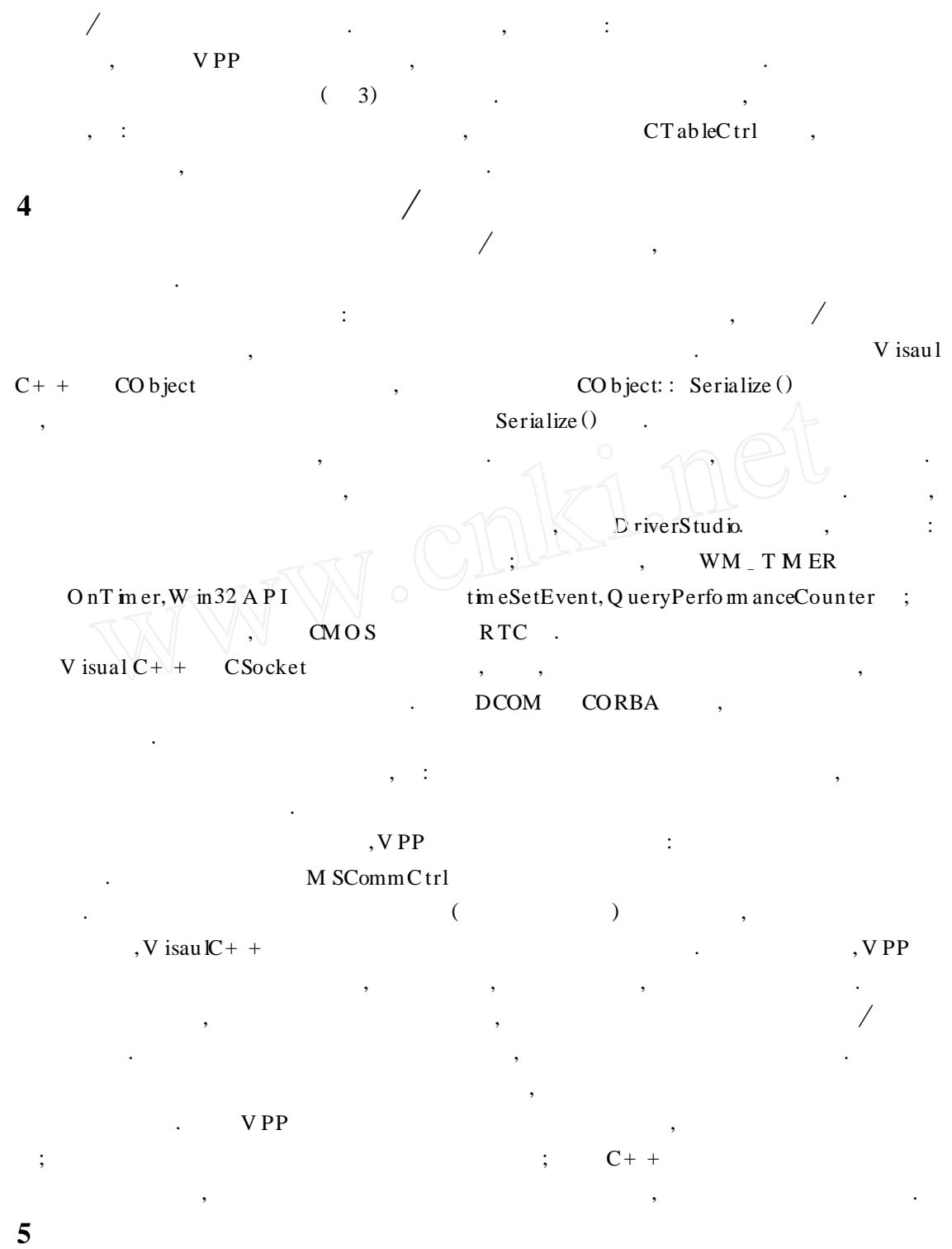

 $\,$ ,  $\,$ 

 $\ddot{\cdot}$ 

 $\lambda$ 

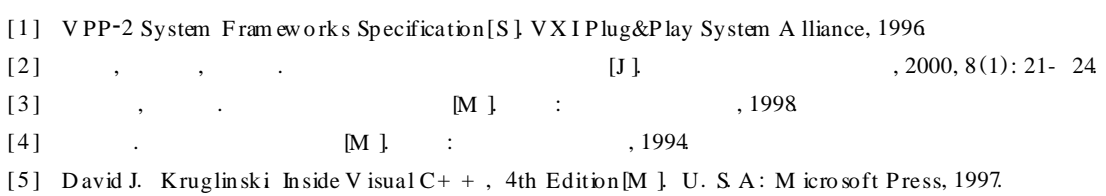

## The Object oriented Development of V irtual Instrument

JI Guo-li, YANG Xuan-hui, CHEN wei. GONG Rong-sheng, FANG Xiang, L I Hai-liang (Dept of Automation, Xiamen Univ., Xiamen 361005, China)

**Abstract:** In this paper, object oriented (OO) techniques for developing virtual instrument (V I) software are discussed in depth Practical skills, which are used to implement virtual instruments with V isual  $C<sup>+</sup>$  on the basis of the VX Ibus Plugs&Play (VPP) architecture specifications, are described focusing on the constructing of virtual instrument objects and the communicating among them.

**Key words:** virtual instrument (V I); object oriented technique; VPP specifications; V isual  $C++$